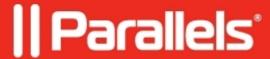

## ERROR: The operation cannot be performed at the moment

- Parallels Desktop for Mac Standard Edition
- Parallels Desktop for Mac App Store Edition
- Parallels Desktop for Mac Pro Edition
- Parallels Desktop for Mac Business Edition

## **Symptoms**

You get the following error when performing some actions in Parallels Desktop:

The operation cannot be performed at the moment.

## Cause

The error message indicates that there is not enough free RAM in Mac OS for Parallels Desktop to function properly.

## Resolution

- Quit other applications running on the Mac.
- Install more RAM to your Mac.

NOTE: In case your virtual machine does not respond after the error massage stated above, you may Force Quit it from the **Actions** menu -> **Stop** on the Mac menu bar.

© 2024 Parallels International GmbH. All rights reserved. Parallels, the Parallels logo and Parallels Desktop are registered trademarks of Parallels International GmbH. All other product and company names and logos are the trademarks or registered trademarks of their respective owners.